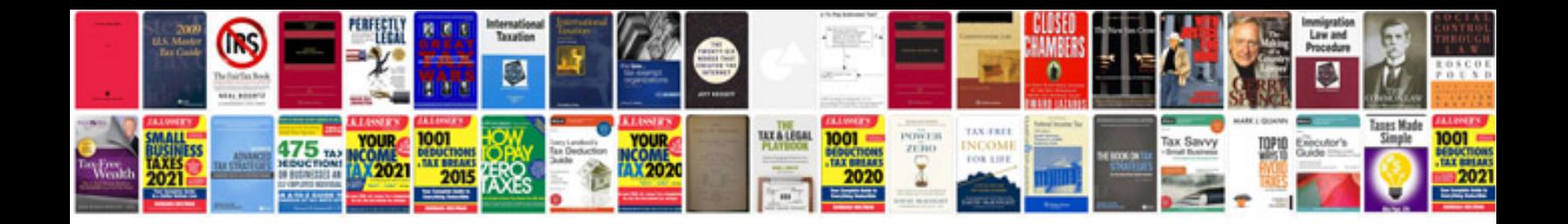

**Relay connector**

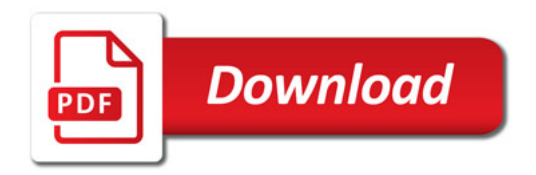

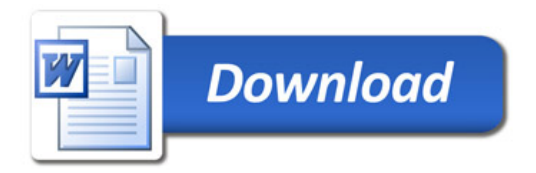